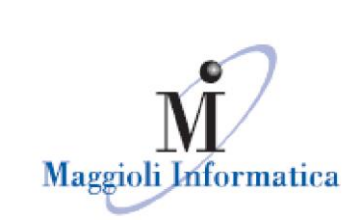

# **Webinar Servizi Demografici 14 Settembre 2023 Liste elettorali in ANPR: istruzioni operative**

### **Domanda: I cittadini stranieri che risultano anagraficamente iscritti in 2 comuni diversi è un fattore bloccante per il subentro?**

Risposta: Non è una situazione bloccante per il subentro dei dati elettorali in ANPR, ma lo è per la richiesta del contributo ministeriale.

# **Domanda: DOVE È POSSIBILE SCARICARE IL FILE DEL MINISTERO CON LE ANOMALIE ANAGRAFICHE DA SANARE?**

Risposta: Dovete accedere al web-app ANPR e seguire il percorso: Utilità Notifiche – Download File – va selezionato il file "Archivio contenete i report delle anomalie nei dati anagrafici del comune". Ecco il link della guida ministeriale:

https://www.anagrafenazionale.interno.it/wpcontent/uploads/2023/01/Risoluzione-anomalia-doppia-iscrizione-Modalitaoperative-per-il-comune.pdf

Maggioli Informatica

via Bornaccino, 101 47822 Santarcangelo di Romagna (RN) tel. 0541 628111 fax 0541 621153 informatica@maggioli.it www.maggioli.it

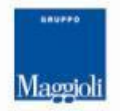

**Maggioli SpA** via del Carpino, 8 47822 Santarcangelo di Romagna (RN)

tel. 0541 628111 fax 0541 622100 maggiolispa@maggioli.it www.maggioli.it

Iscritta al Registro delle Imprese di Rimini · R.E.A. n. 219107 C.F. 06188330150 P. IVA 02066400405

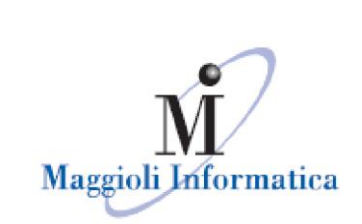

#### **Domanda: tra due settimane il nostro comune passa ad EVO. Cambia qualcosa a livello applicativo?**

Risposta: No nessun cambiamento, le attività da svolgere e la loro operatività sono le medesime.

#### **Domanda: Il contributo va richiesto o è automatico per chi adempie?**

Risposta: Deve essere richiesto tramite la web-app ministeriale. Ecco il link con la guida operativa rilasciata dal ministero:

https://www.anagrafenazionale.interno.it/wp-content/uploads/Istruzioni-operativeerogazione-incentivo-Liste-elettorali.pdf

**Domanda: Buongiorno, sono l'incaricato dell'ufficio elettorale, ma non ho al momento accesso alla webapp di anpr; devo richiedere la smart card e l'accesso per le funzioni di elettorale?**

Risposta: Si è necessario essere censiti in web-app ed avere il relativo permesso "Elettorale", ed è consigliabile disporre di una smart card nominativa.

**Domanda: Buongiorno, volevo chiedere se potete spiegare qual è la procedura amministrativa per l'affidamento, cioè se l'affidamento segue le stesse procedure di quelli PNRR (presentazione domanda per avviso su PADigitale, stacco CIG Simog, stacco CUP ecc) o se è un semplice affidamento di servizio. Grazie**

Risposta: Si le procedure per l'affidamento sono analoghe. Potete richiedere la guida operativa al vostro agente di riferimento.

#### Maggioli Informatica

via Bornaccino, 101 47822 Santarcangelo di Romagna (RN) tel. 0541 628111 fax 0541 621153 informatica@maggioli.it www.maggioli.it

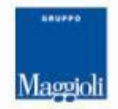

**Maggioli SpA** via del Carpino, 8 47822 Santarcangelo di Romagna (RN)

tel. 0541 628111 fax 0541 622100 maggiolispa@maggioli.it www.maggioli.it

Iscritta al Registro delle Imprese di Rimini · R.E.A. n. 219107 C.F. 06188330150 P. IVA 02066400405

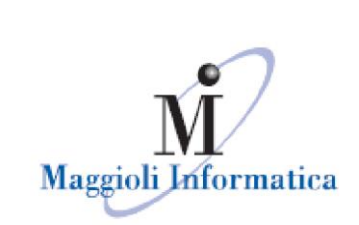

### **Domanda: Il comune ha già il flag sul primo punto del contributo, significa che non abbiamo doppie iscrizioni?**

Risposta: Potete verificare nel dettaglio con l'assistenza Sogei, ma se il flag è acceso significa che al momento non sono presenti doppie iscrizioni.

# **Domanda Si può riaprire una fase di revisione già chiusa anche se i dati sono già stati inviati in ANPR?**

Risposta: Si, quando poi eliminerete uno, o più, movimenti con la X rossa dalla revisione, verranno inviate in anpr le relative comunicazioni di annullo mutazione.

# **Domanda: Il ministero ha tenuto conto delle liste aggiunte valle d'aosta e dunque un cittadino è iscritto nelle liste ordinarie e nelle liste aggiunte?**

Risposta: Si, è prevista una gestione ad hoc per questi elettori.

#### **Domanda: Come faccio a sapere se sono amministratore?**

Risposta: Nella web-app, sul profilo dell'utente devono essere attivi i due permessi di amministratore.

### **Domanda: I flag su ANPR quindi vengono valorizzati dal tecnico Maggioli dopo il lavoro fatto?**

Risposta: Il primo flag viene attivato da Sogei alla risoluzione di tutte le doppie iscrizioni anagrafiche, gli altri due vengono attivati a seguito delle attività di subentro

#### Maggioli Informatica

via Bornaccino, 101 47822 Santarcangelo di Romagna (RN) tel. 0541 628111 fax 0541 621153 informatica@maggioli.it www.maggioli.it

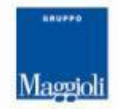

**Maggioli SpA** via del Carpino, 8 47822 Santarcangelo di Romagna (RN)

tel. 0541 628111 fax 0541 622100 maggiolispa@maggioli.it www.maggioli.it

Iscritta al Registro delle Imprese di Rimini · R.E.A. n. 219107 C.F. 06188330150 P. IVA 02066400405

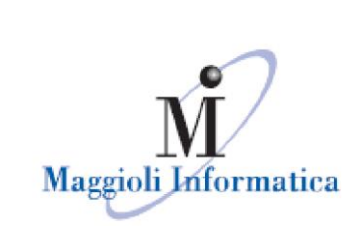

#### **Domanda: La scadenza per ricevere il contributo è il 30/09/2023, non ho capito bene grazie**

Risposta: La scadenza per richiedere il contributo è il 30/11/2023

### **Domanda: Il tasto Riscontro ANPR su prima tornata dinamica lo valorizzo dopo la chiusura tornata ? E nella seconda tornata uguale ?**

Risposta: Il riscontro anpr diventa un passaggio visibile solo dopo il subentro, è automatico, ed è uguale per tutte le tornate della dinamica.

# **Domanda: E' possibile fare il caricamento massivo dell'elettorale in ANPR prima di chiudere la revisione semestrale? non sarebbe preferibile trasferire il corpo elettorale con la semestrale definita? grazie**

Risposta: La revisione semestrale aperta non causa nessun blocco al subentro, è possibile subentrare anche con quest' ultima in corso.

### **Domanda: sarà possibile il rilascio i certificati ANPR elettorali anche dal gestionale Sicra? al pari di quello che oggi già facciamo con i certificati anagrafici?**

Risposta:

#### **Domanda: buongiorno. Come viene trattato un elettore che in elettorale ha doppio nome mentre in ANPR ha un solo nome? Grazie**

Risposta: Le due posizioni sono collegate dal loro stesso idAnpr, ma le generalità per scelta ministeriale vengono prese da anagrafe.

#### Maggioli Informatica

via Bornaccino, 101 47822 Santarcangelo di Romagna (RN) tel. 0541 628111 fax 0541 621153 informatica@maggioli.it www.maggioli.it

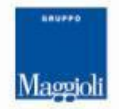

**Maggioli SpA** via del Carpino, 8 47822 Santarcangelo di Romagna (RN)

tel. 0541 628111 fax 0541 622100 maggiolispa@maggioli.it www.maggioli.it

Iscritta al Registro delle Imprese di Rimini · R.E.A. n. 219107 C.F. 06188330150 P. IVA 02066400405

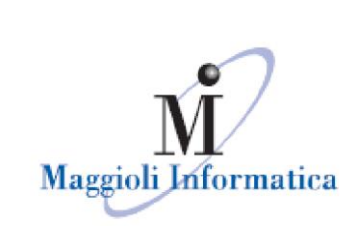

**Domanda: non ho ancora effettuato la dematerializzazione delle liste. Purtroppo non sono ancora riuscita ad ottenere la scheda di conformità del software da allegare alla delibera e poi alla mandamentale. Sarà di ostacolo al passaggio dei dati in Anpr?**

Risposta: No, non è un elemento bloccante per un corretto subentro.

**Domanda: l'iscrizione alle liste elettorali di un soggetto per immigrazione non deve essere effettuata solamente se il Comune di emigrazione ha inviato il modello 3D.xml che dimostra la sua cancellazione dalle liste di tale Comune?**

Risposta: Corretto, il modello 3dxml rimane requisito obbligatorio per l'iscrizione di un soggetto nelle liste elettorali.

**Domanda: Buongiorno, la funzione di import e collegamento 3D esiste sempre?** 

Risposta: Si, le funzioni a corredo della revisione non hanno subito nessuna modifica.

### **Domanda: E' normale al momento che pur essendo già subentrati in ANPR con le liste nel barra dell'ELETTORALE non sia attiva la scritta ANPR ed ancora in grigino?**

Risposta: Non è una situazione bloccante per il corretto svolgimento di una revisione, ma potete contattare il nostro servizio assistenza per abilitare il menù.

Maggioli Informatica

via Bornaccino, 101 47822 Santarcangelo di Romagna (RN) tel. 0541 628111 fax 0541 621153 informatica@maggioli.it www.maggioli.it

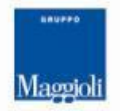

**Maggioli SpA** via del Carpino, 8 47822 Santarcangelo di Romagna (RN)

tel. 0541 628111 fax 0541 622100 maggiolispa@maggioli.it www.maggioli.it

Iscritta al Registro delle Imprese di Rimini · R.E.A. n. 219107 C.F. 06188330150 P. IVA 02066400405

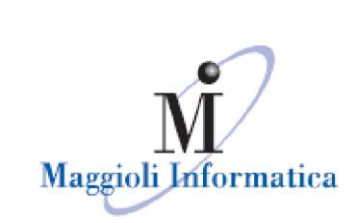

# **Domanda: Se in dinamica alla chiusura della prima tornata mi accorgo di un errore e la riapro successivamente il programma mi fa un nuovo invio in anpr che sovrascrive il precedente?**

Risposta: Nel momento in cui è stata individuata la causa dell'errore e corretto, è possibile re inviare la singola mutazione, che andrà a sovrascrivere la precedente.

# **Domanda: Nella maschera Elettorale non vedo ancora il tasto ANRP - e pertanto non è possibile gestire la diagnostica**

Risposta: Per procedere all' attivazione del modulo è necessario contattare il proprio agente di riferimento, se lo avete già fatto allora sarete contatti a breve da un tecnico Maggioli per iniziare le attività.

### **Domanda: ma il contributo si chiede prima o dopo aver fatto il subentro? grazie**

Risposta: Il contributo va richiesto dopo il subentro dei dati e dopo la sistemazione di tutte le doppie iscrizioni anagrafiche.

# **Domanda: Non ho capito bene: con il passaggio delle Liste elettorali in ANPR, la cancellazione "elettorale" avrà la stessa decorrenza della cancellazione "anagrafica"?**

Risposta: No, rimangono comunque distinti tempi di cancellazione per l'ufficio anagrafe e per l'ufficio elettorale.

#### **Domanda: per l'ordinativo serve cup e cig ordinario essendo legato a PNRR esatto?**

#### Risposta: Si, serve il CUPMaggioli Informatica

via Bornaccino, 101 47822 Santarcangelo di Romagna (RN) tel. 0541 628111 fax 0541 621153 informatica@maggioli.it www.maggioli.it

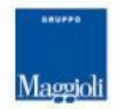

#### **Maggioli SpA** via del Carpino, 8 47822 Santarcangelo di Romagna (RN)

tel. 0541 628111 fax 0541 622100 maggiolispa@maggioli.it www.maggioli.it

Iscritta al Registro delle Imprese di Rimini · R.E.A. n. 219107 C.F. 06188330150 P. IVA 02066400405

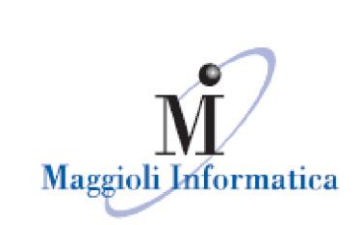

### **Domanda: Quindi i dati dei collegi li inserito voi o devo inserirli io? Perchè sicuramente non ce li ho aggiornati**

Risposta: I tecnici Maggioli compileranno i campi ANPR per i collegi, usando le tabelle di decodifica forniteci dal Ministero.

# **Domanda: La richiesta del contributo deve essere inserita con la smart card del Sindaco o e sufficiente la smart card dell'amministratore?**

Risposta: La voce dovrebbe essere visibile anche con i soli permessi di amministratore, se così non fosse occorre contattare l'assistenza Sogei.

# **Domanda: In passato abbiamo avuto il caso di AIRE iscritto nelle nostre liste e di altro Comune. Esiste la casistica nella diagnostica?**

Risposta: Le diagnostiche lavorano sui dati del comune dove vengono installate, non è possibile una verifica a livello nazionale. Una casistica come questa potrebbe essere segnalata da Sogei solo a seguito del

**Domanda: Il fatto che io non veda nell'elettorale la dicitura "ANPR" (nemmeno richiamando l'elettore da "liste elettorali") è perché ho una versione non aggiornata o perché non ho ancora acquistato la stringa?**

Risposta: Il suggerimento è quello di contattare il proprio agente di riferimento e verificare se si è già formulato l'acquisto del modulo

#### Maggioli Informatica

via Bornaccino, 101 47822 Santarcangelo di Romagna (RN) tel. 0541 628111 fax 0541 621153 informatica@maggioli.it www.maggioli.it

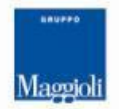

**Maggioli SpA** via del Carpino, 8 47822 Santarcangelo di Romagna (RN)

subentro.

tel. 0541 628111 fax 0541 622100 maggiolispa@maggioli.it www.maggioli.it

Iscritta al Registro delle Imprese di Rimini · R.E.A. n. 219107 C.F. 06188330150 P. IVA 02066400405

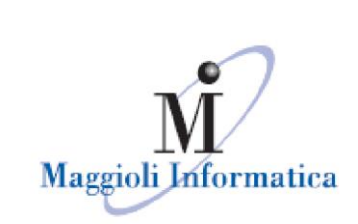

**Domanda: Buongiorno e grazie per le informazioni, il nostro comune è già subentrato il 17 agosto. La responsabile ha già impostato tutti i dati per la richiesta di contributo ma non compare il tasto INVIA abbiamo già aperto ticket a Sogei ma senza nessuna risposta . E' normale?**

Risposta: L'assistenza sulle problematiche legate alla richiesta e all'erogazione del contributo fanno capo a Sogei, avete fatto bene ad aprire a loro una segnalazione. Noi non abbiamo informazioni in merito agli aspetti tecnici della richiesta.

### **Domanda: Buongiorno, la mancanza degli estremi dell'atto di nascita può configurarsi come anomalia per il subentro?**

Risposta: No, non è un dato bloccante

#### **Domanda: per l'ufficiale elettorale che non ha ancora la web app?**

Risposta: Per l'ufficiale elettorale è necessario essere censito in web app ed avere il relativo permesso "elettorale", non è essenziale avere una propria smartcard ed un proprio accesso alla web app, basta quello di un amministratore di sistema.

#### **Domanda: salve, come amministratore della webapp ANPR, quali funzioni devo abilitare ai colleghi dell'uff.elettorale?**

Risposta: Nei profili dei vari utenti che si occupano di elettorale va attivato il flag del relativo permesso "elettorale".

Maggioli Informatica

via Bornaccino, 101 47822 Santarcangelo di Romagna (RN) tel. 0541 628111 fax 0541 621153 informatica@maggioli.it www.maggioli.it

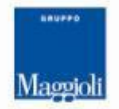

**Maggioli SpA** via del Carpino, 8 47822 Santarcangelo di Romagna (RN)

tel. 0541 628111 fax 0541 622100 maggiolispa@maggioli.it www.maggioli.it

Iscritta al Registro delle Imprese di Rimini · R.E.A. n. 219107 C.F. 06188330150 P. IVA 02066400405

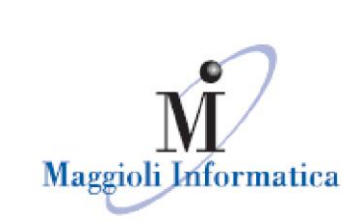

**Domanda: Nel caso un comune non sia riuscito a cancellare da anrp un soggetto, io nella seconda tornata devo iscriverlo manualmente da quanto ho capito. ma come faccio a sapere che deve inserire il soggetto ? Devo quindi per forza stampre tutte le comunicazioni dall?anagrafe all'elettorale per fare un controllo incrociato . Non possiamo basarci solo su xml da ricevere perchè puo' capitare che non siano ancora arrivati etc. Ci è capitato ancora che avessimo dovuto sollecitare l'invio xml. Sarebbe meglio che tutti i cittadini fossero presenti nella lista**

Risposta: La revisione funziona esattamente come prima.

Se un comune non riesce a cancellare da anpr un soggetto, io ricevo comunque il modello 3dxml e procedo all' iscrizione automatica del soggetto in seconda tornata, alla chiusura della tornata la registrazione della stessa iscrizione verrà comunicata in anpr e li riceveremo un errore in quanto il soggetto ancora iscritto nel precedente comune.

Dovremo informare il comune di precedente iscrizione che dovrà sistemare la cosa, poi potremmo procedere ad inviare nuovamente la sola comunicazione del soggetto e verificarne l'esito positivo.

# **Domanda: Buongiorno, come si può controllare il numero proposto da Anpr quali elettori del Comune ?vanno aggiunti gli elettori delle liste aggiunte ? quelli di Trento e Bolzano? se il numero non corrispondesse?**

Risposta: Vengono passati in ANPR tutti gli elettori di tutte e 6 le liste, gli iscritti in più liste (UE AMMINISTRIVE ed UE EUROPEE) vengono passati una volta sola, più tutti i soggetti interdetti al voto.

I totali ministeriali, al momento, non si aggiornano in tempo reale quindi un confronto potrebbe rivelare dei falsi errori.

#### Maggioli Informatica

via Bornaccino, 101 47822 Santarcangelo di Romagna (RN) tel. 0541 628111 fax 0541 621153 informatica@maggioli.it www.maggioli.it

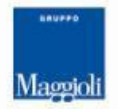

**Maggioli SpA** via del Carpino, 8 47822 Santarcangelo di Romagna (RN)

tel. 0541 628111 fax 0541 622100 maggiolispa@maggioli.it www.maggioli.it

Iscritta al Registro delle Imprese di Rimini · R.E.A. n. 219107 C.F. 06188330150 P. IVA 02066400405

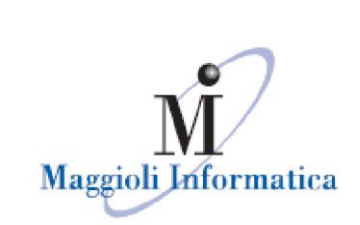

#### **Domanda: Non abbiamo la smart card del Sindaco. La richiesta di contributo la può fare il responsabile della sicurezza?**

Risposta: Si dovrebbe essere sufficiente, se così non fosse, ed in amministrazione non fosse attivo il relativo menù è necessario contattare Sogei.

# **Domanda: SE IL TECNICO MAGGIOLI HA GIA' FATTO IL SUBENTRO, IO DI DOPPIE ISCRIZIONI NON NE HO, VERO?**

Risposta: Va verificata la presenza del file delle eventuali anomalie sulla web app, come segnalato nelle domande precedenti.

**Domanda: Buongiorno, dopo l'invio dei dati di una revisione se dovessimo riscontrare qualche difficoltà con report di diagnostica non inviato .......se non si tratta di un elettore non cancellato da altro comune nel qual caso chiameremo il tal comune per avere informazioni sulla mancata cancellazione, che altro tipo di diagnostiche si possono presentare e cosa dobbiamo fare nello specifico? chiamare maggioli per vedere come risolvere?**

Risposta: Si, la nostra assistenza procederà con voi alle verifiche del caso e all' applicazione, ove possibile, della soluzione relativa.

Maggioli Informatica

via Bornaccino, 101 47822 Santarcangelo di Romagna (RN) tel. 0541 628111 fax 0541 621153 informatica@maggioli.it www.maggioli.it

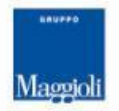

**Maggioli SpA** via del Carpino, 8 47822 Santarcangelo di Romagna (RN)

tel. 0541 628111 fax 0541 622100 maggiolispa@maggioli.it www.maggioli.it

Iscritta al Registro delle Imprese di Rimini · R.E.A. n. 219107 C.F. 06188330150 P. IVA 02066400405